# Understanding Software Carbon emissions

An overview of methodologies and tools

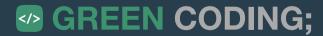

## Standard slide for starters

#### **Quick info - Arne Tarara / Green Coding Berlin**

- Software-Dev 16+ years
- Founder & CEO Green Coding Berlin GmbH
  - We do research and development in open source tools for software resource consumption
  - We help organizations to run a more sustainable digital infrastructure

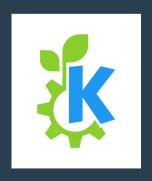

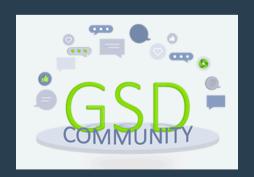

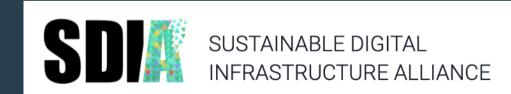

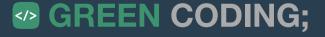

# Running software uses energy

To make software more sustainable we need to make its consumption visible and use less energy.

# How do we measure energy?

Two easy methods: Wall-Plug vs. Hardware/Software-Interfaces

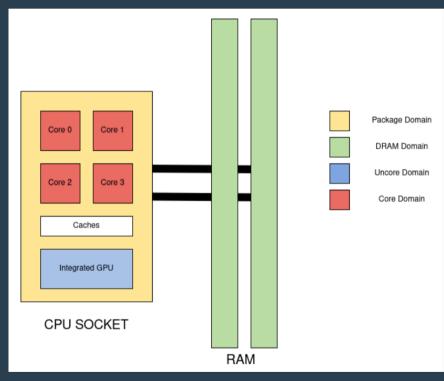

Intel RAPL
Source: https://pyjoules.readthedocs.io/en/stable/devices/
intel\_cpu.html

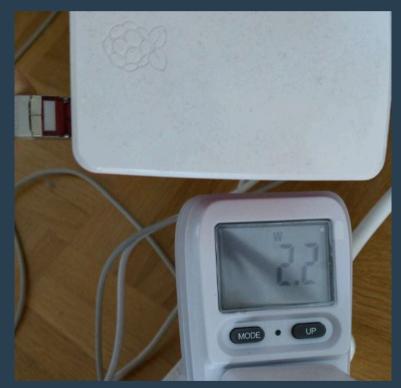

Wall-Plug power meter

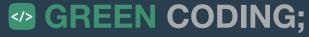

# Code level power meter

#### codecarbon.io

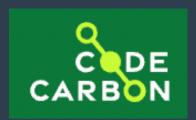

- Python
- RAPL-based
- NVIDIA GPU support

```
import tensorflow as tf

from codecarbon import Emission

EmissionsTracker codecarbon

mnist = tf.keras.da offlineEmissionsTracker codecarbon

Press to insert, it to replace Next Tip

(x_train, y_train), (x_test, y_test) = mnist.load_data()

x_train, x_test = x_train / 255.0, x_test / 255.0

model = tf.keras.models.Sequential(

tf.keras.layers.Flatten(input_shape=(28, 28)),
```

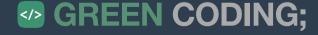

# Scaphandre - Hubblo

#### open-source RAPL based command line tool

Neat feature: Can split by process

```
13.1463 W
Host:
         package
                                             dram
                           core
                                                                uncore
Socket0 13.1463 W |
                           10.879847 W
                                             0.748591 W
                                                                0.071402 W
Top 5 consumers: ompose (V2) plugin for the Docker CLI.
Power
                  PID
                           Exe
                           "stress"
10.400553 W
                  16621
2.08011 W Node Js e 16610
                         d suscaphandre pt engine
                  2786
                         "gnome-shell"
0.166408 Wootless
0.083204 Wubuntu h
                  3915
                           "Xwayland"
                           "guake" engine multimedia server
0.041602 W
                  4621
```

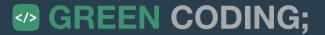

# Getting from energy to CO2

## Using grid emission factors

- Electricitymaps https://www.electricitymaps.com/
- Bundesnetzagentur <u>https://www.smard.de/home</u>
- Wattime https://www.watttime.org/
- Carbon-Aware-SDK https://github.com/Green-Software-Foundation/carbon-aware-sdk
- ... many more

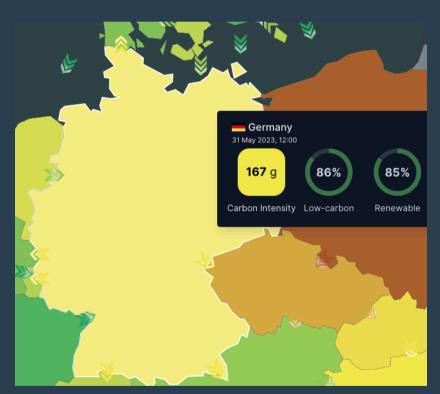

Source: https://app.electricitymaps.com/zone/DE

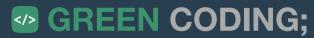

# Running software uses energy

To make software more sustainable we need to make its consumption visible and use less energy.

... but is that all that we have to take into account?

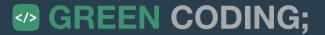

# Running software uses energy and needs hardware

To make software more sustainable we need to make its consumption visible and use less energy.

... but is that all that we have to take into account?

## **Embodied Carbon**

#### **Using Life-Cycle-Assessment databases**

- Boavizta
   https://dataviz.boavizta.org/manufacturerdata
- Microsoft
   https://tco.exploresurface.com/sustainability/calculator
- Dell

Example: https://www.delltechnologies.com/asset/en-us/products/servers/technical-support/Full LCA Dell R740.pdf

... many more

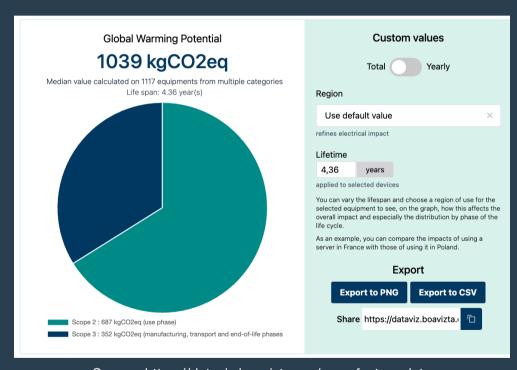

Source: https://dataviz.boavizta.org/manufacturerdata

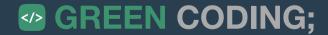

# Running software uses energy, needs hardware,

To make software more sustainable we need to make its consumption visible and use less energy.

... but is that all that we have to take into account?

... but wait ... is that REALLY all we have to take into account?

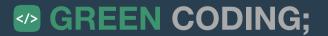

# Running software uses energy, needs hardware, has to be developed, tested and deployed

To make software more sustainable we need to make its consumption visible and use less energy.

... but is that all that we have to take into account?

... but wait ... is that REALLY all we have to take into account?

## **Green Metrics Tool**

Understanding energy throughout different software runtime phases

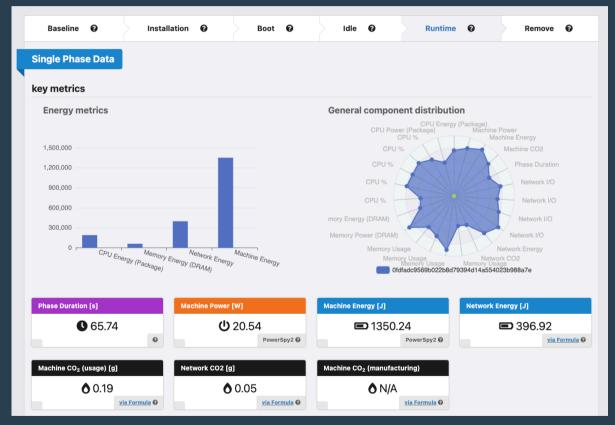

Source: https://metrics.green-coding.berlin/

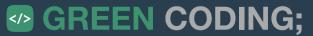

## **Green Metrics Tool**

Understanding energy throughout different software runtime phases

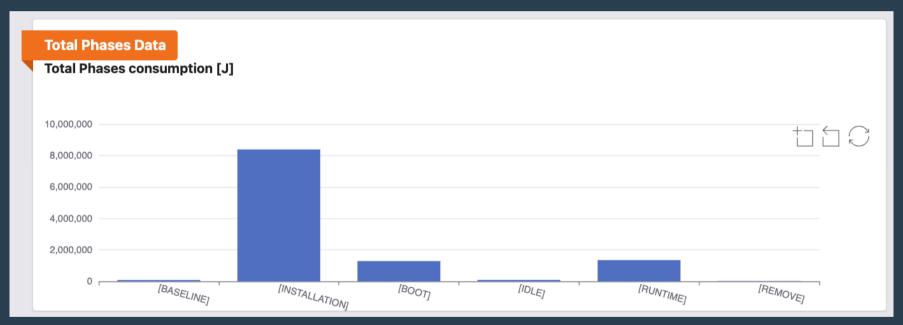

Source: https://metrics.green-coding.berlin/

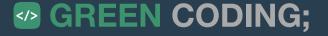

## **Eco-Cl**

## **Estimating CI/CD pipeline energy**

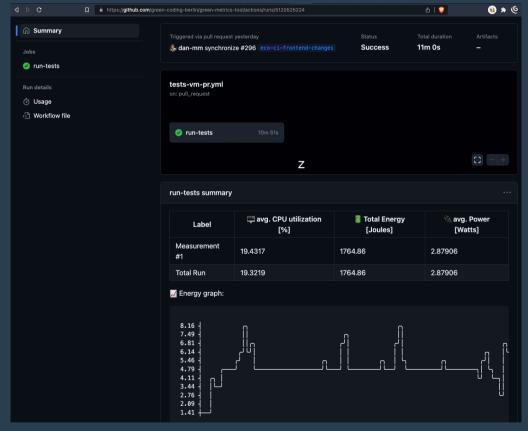

Source: https://github.com/green-coding-berlin/green-metrics-tool/actions/runs/5120525224

## **Eco-Cl**

### **Estimating CI/CD pipeline energy**

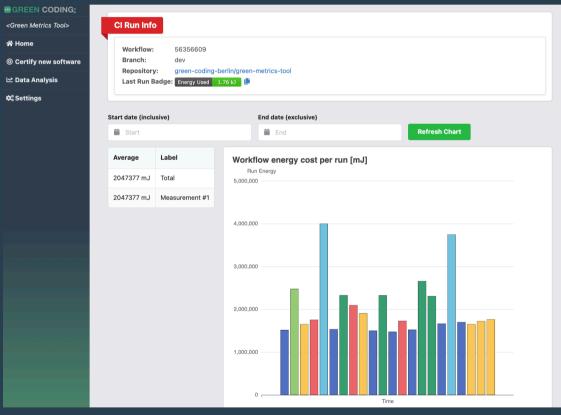

Source: https://metrics.green-coding.berlin/ci.html?repo=green-coding-berlin%2Fgreen-metrics-tool&branch=dev&workflow=56356609

# **Summary**

- This was a whirlwind tour through the most used concepts of evaluating software carbon emissions.
- There are methodologies out there that also incorporate data-center costs, coolings costs etc.
- What we need the most at the moment is transparency and data.

To start a paradigm shift: Measure your software and communicate it

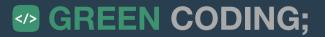

# Thank you! Time for Q&A

### Follow green-coding.berlin

- Website / Blog / Newsletter: <a href="https://www.green-coding.berlin">https://www.green-coding.berlin</a>
- Demo Open Data Repository: <a href="https://metrics.green-coding.berlin">https://metrics.green-coding.berlin</a>
- Unsere Projekte: <a href="https://www.green-coding.berlin/#projects">https://www.green-coding.berlin/#projects</a>
- Unsere Case-Studies: https://www.green-coding.berlin/case-studies
- Meetup Gruppe (Berlin): https://www.meetup.com/green-coding
- <a href="https://www.linkedin.com/in/arne-tarara">https://www.linkedin.com/in/arne-tarara</a> / arne@green-coding.berlin

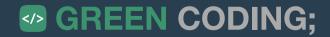

# **Backup Slides**

Here be dragons ...

## **Green Metrics Tool**

### Statistical comparisons and API included

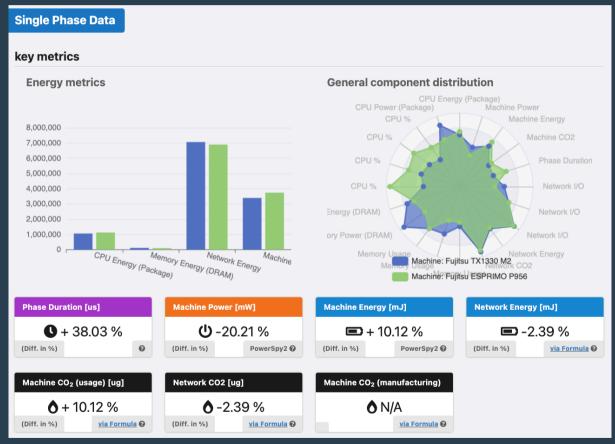

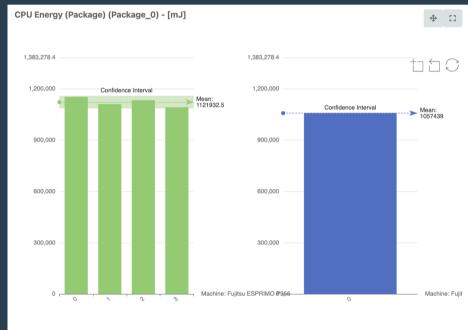

Source: https://metrics.green-coding.berlin

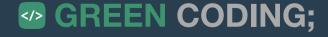

## **Distributed Environments / Clusters**

#### **Introducing Kepler**

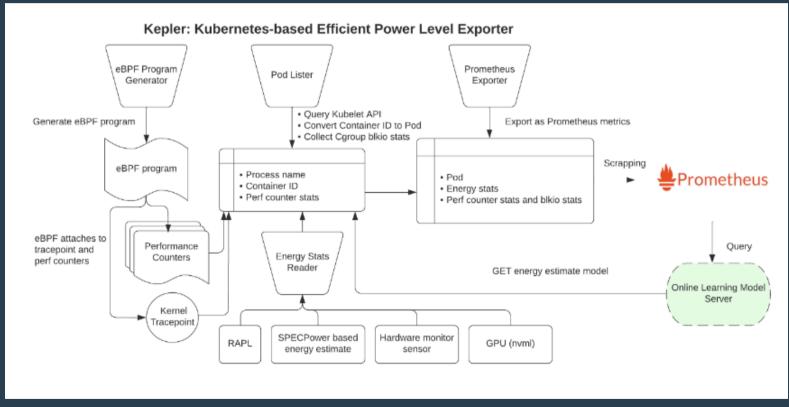

http://sustainable-computing.io

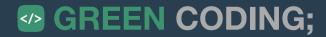

## **Green Metrics Tool**

All-in-One solution for benchmarking, orchestration and transparency

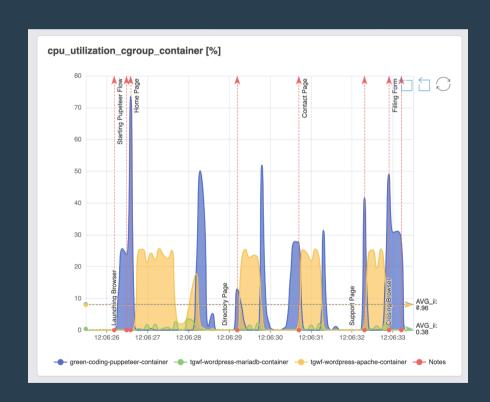

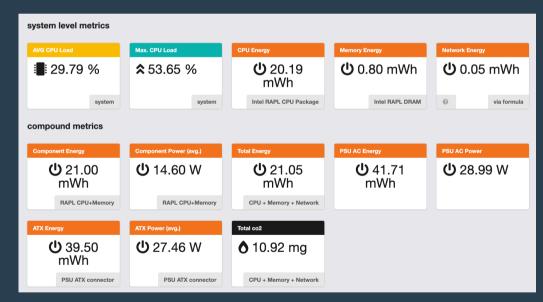

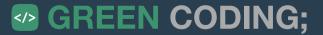

## **Green Metrics Tool**

#### Container native; For detailed inspection of architecture

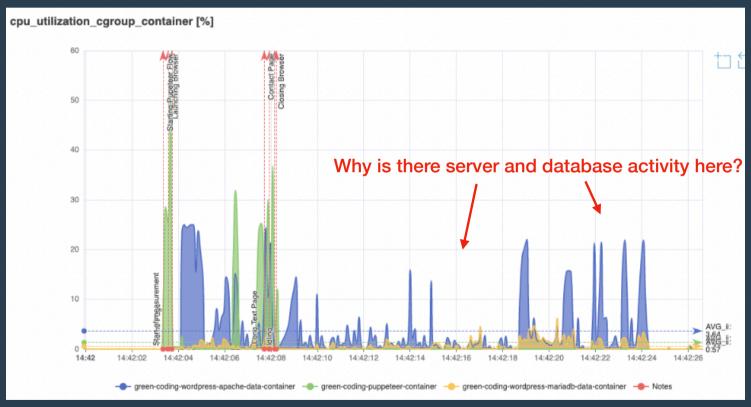

Use-Case mit Wordpress / Django Community

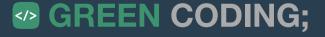

# Eco Cl Tools - Green Coding Berlin

## **Energy inside of a CI / CD Pipeline**

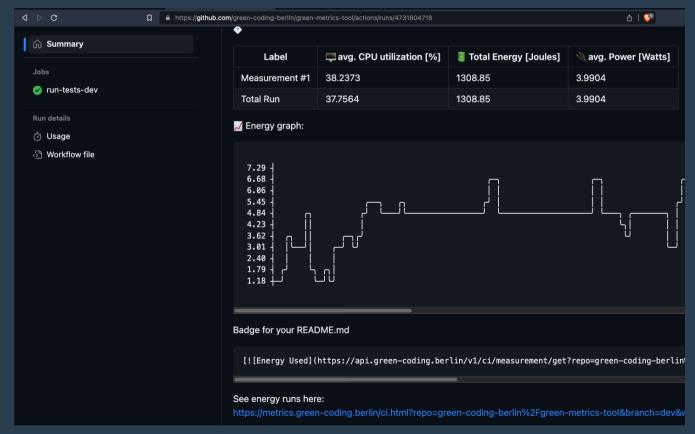

## Weitere Tools ...

#### for questions regarding a specific tool, please ask in the Q&A!

- powertop
- powermetrics
- Cloud Carbon Footprint
- turbostat
- powerJoularX
- PAPI
- greenframe.io
- ...

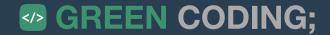

## **Best Practices**

#### According to the Blue Angel for Software

- Measure your system
- Go for reusability
- Go for exportability / interoperability
- Code must also run on older hardware
  - To fight device obsolescence (within reason)

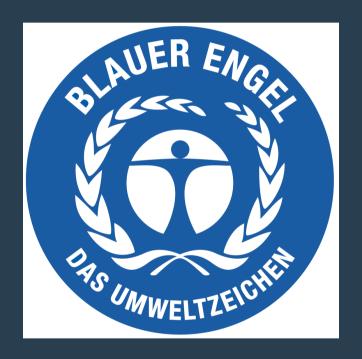

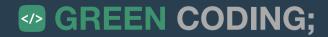

## **Best Practices**

#### According to the Green Software Foundation - A suprising mix ....

- Tips that are well known and not really "green software"
  - Known from other tools: Cache Static data, Minify JS / CSS, HTTP/2, Block Bots, Adblockers etc. ...
  - ...: Use energy efficient Al models 🧐
  - Common knowledge: Right-Size VMs
  - ...
- Tips that are debatable
  - Run Al models at the edge
  - Use sustainable regions -> Depends on the network transfer. Hard to wage
  - Stateless design -> On its own no gain
- Source: https://patterns.greensoftware.foundation/catalog/cloud/match-utilization-requirements-of-vm/

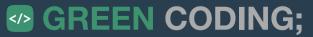

## **Best Practices?**

#### Even simple questions are hard (impossible) to answer

- Is email more sustainable than paper?
  - Paper consumes a fixed amount. Email has pot. infinite storage and processing
- Is Serverless more sustainable than classic VMs?
  - No solid data on this (Deno / Isolates / Firecracker)
  - Cloudflare / Amazon did decline when asking for sustainability insights
- Is using AWS Gravitron more sustainable than Intel
  - What happens to electronic waste?! Life-Cycle ...?
- Is Python more sustainable than Rust?
  - Python uses 80-times the Instructions where as Rust uses 1-3. Still people are not changing because of "cost of development" etc. ....

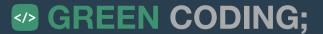

## **Problems**

#### with current "sustainability" best practices

- · Often they just employ common sense
  - Like: "run less tests"
- Often generic advice
  - "Use sustainable libraries"
- Often can be harmful also
  - Switching machines brings electronic waste
- Hard to generalize at the moment
  - Because we have no data
- Can contain pitfalls

Like: "Less runtime is always better" ... no: TurboBoost, HyperThreading etc. may inverse result

• We plead for a simpler solution ....

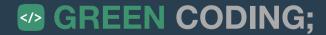

# Best Practices - as backend engineer

#### An approach for a framework atm.

- Quantify your system!
   How much am I using for what service (Green Metrics Tool, Scaphandre, Kepler etc.)
   ASK your service provider for values you don't know.
- 2. **Green Energy** (-> Green Web Foundation)
  Constantly / Location-Shifting / Time-Shifting But not on the moon please!
- TODO: Dark mode -> Yes!
- Turn Video resolution down
- · Turn machines off
- Right Size VMs
- Reduce Backups, Logs etc.
- Turbo Boost off!
- Hyper Threading usually on
- 3. Idle machines (Async / Polling / Microservices)
  Only makes sense if you can really turn machines off
- 4. Architecture Overhead (Backups, Logs, Redundancy, Over-Provisioning of Services / Machines)
- 5. Language Overhead (C-Extensions, WebAssembly, Language-Swaps)
- 6. Code Changes
  Even 99% Code runtime reduction is of limited help if the machine then idles

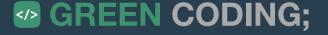

## **Best Practices - as user TODO**

#### An approach for a framework atm.

- Quantify your system!
   Get a power meter. User RAPL
   <u>ASK</u> your service provider for values you don't know.
- Green Energy (-> Switch energy provider) Constantly
- 3. Idle machines (Turn your box and monitor off)
- 4. Architecture Overhead (Backups, Logs, Redundancy, Over-Provisioning of Services / Machines)
- 5. Language Overhead (C-Extensions, WebAssembly, Language-Swaps)
- 6. Code Changes
  Even 99% Code runtime reduction is of limited help if the machine then idles

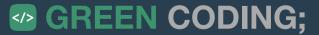

## **Best Practices**

#### Some general guidance

- · No fancyness until proven helpful
- Use less resources -> Yes, common sense!
  - Services, Machines etc.
- No off-loading / Backlashes
  - We are more sustainable, we now use a data provider for that machine!
  - We now use 5 GB less memory (and calculate everything on request :()
- General Question: If everybody would do it this way. Would we have enough resources?
  - Simple chat-bot => ChatGPT
  - Portfolio Website: VPS with Wordpress and database

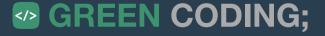

## Green Metrics Tool - Schaubild

### Container Aufbau für Client-Server Apps

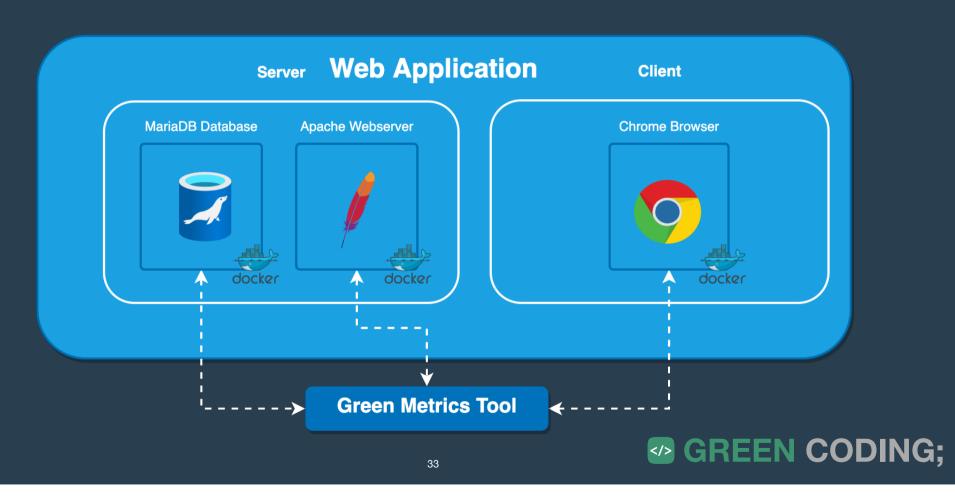

# **Green Metrics Tool - Hardware Setup**

#### **Mess-Sensoren im Green Metrics Tool**

- AC / DC Energie
  - IPMI
  - GUDE (Blauer Engel)
  - PowerSpy2 Consumer Grade Oscilloscope
  - Custom Mainboard Connector for Fujitsu ESPRIMO
- CPU % / CPU-Frequenz
- Temperatur
- CPU / DRAM Energie
  - RAPL
- Netzwerk Datenverkehr / Energie
- Container-Metriken
- ... weitere Reporter als Open-Source Plugin-In möglich

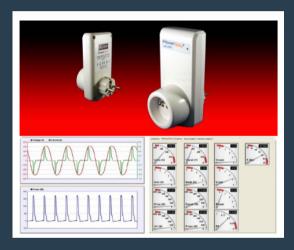

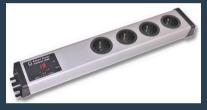

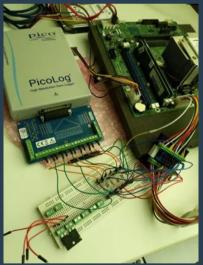

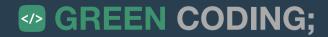

# **Green Metrics Tool - Cluster Setup**

#### **Aktuelle Rechner im Green Metrics Tool Cluster**

- Fujitsu ESPRIMO P956 Blue Angel compatible (Ubuntu)
- Fujitsu TX1330 M2 Single-Tenant Server (Ubuntu)
- Quanta Leopard Multi-Tenant Server SoftAWERE compatible (Ubuntu)
- Intel Mac 13" Q3-2015
- M1 Mac 13" Q1-2022

# Green Metrics Tool - Supported Software Software Kategorien und OS

#### Server / Client Anwendungen

- Beispiele Nextcloud und Django CMS
- CLI Anwendungen
  - Beispiele curl oder ML Anwendungen (sklearn, pytorch)
- Desktop Apps
  - Beispiele: Google Chrome, Firefox etc.
- · os
  - macOS
  - Linux (Ubuntu & Fedora)
  - Windows (nur Gesamtleistung an der Steckdose)

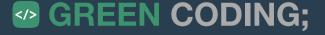